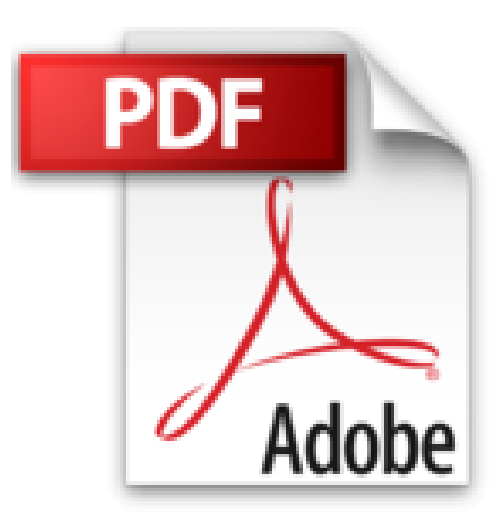

# **SQL Server 2012 - Coffret de 2 livres : Maîtrisez l'administration d'une base de données**

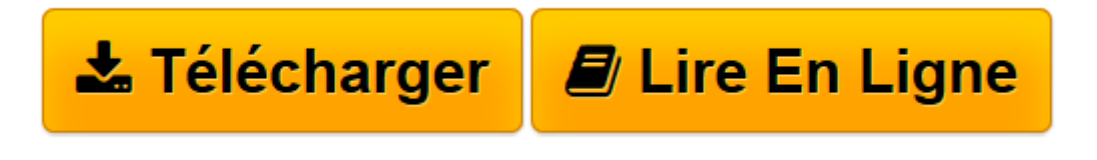

[Click here](http://bookspofr.club/fr/read.php?id=274608533X&src=fbs) if your download doesn"t start automatically

## **SQL Server 2012 - Coffret de 2 livres : Maîtrisez l'administration d'une base de données**

Jérôme GABILLAUD

**SQL Server 2012 - Coffret de 2 livres : Maîtrisez l'administration d'une base de données** Jérôme GABILLAUD

**[Télécharger](http://bookspofr.club/fr/read.php?id=274608533X&src=fbs)** [SQL Server 2012 - Coffret de 2 livres : Maîtrisez ...pdf](http://bookspofr.club/fr/read.php?id=274608533X&src=fbs)

**[Lire en ligne](http://bookspofr.club/fr/read.php?id=274608533X&src=fbs)** [SQL Server 2012 - Coffret de 2 livres : Maîtris ...pdf](http://bookspofr.club/fr/read.php?id=274608533X&src=fbs)

### **Téléchargez et lisez en ligne SQL Server 2012 - Coffret de 2 livres : Maîtrisez l'administration d'une base de données Jérôme GABILLAUD**

#### 859 pages

#### Présentation de l'éditeur

Ces deux livres offrent au lecteur un maximum d'informations sur l'administration d'une base de données transactionnelle SQL Server 2012 et plus de 20 H de mise en pratique sous la forme de TP à réaliser (avec leurs corrigés). Des éléments sont en téléchargement sur le site www.editions-eni.fr. Le livre de référence de la collection Ressources Informatiques : SQL Server 2012 - Administration d'une base de données transactionnelle (édition enrichie de vidéos) Ce livre propose une dizaine de flash codes (ou QR codes) pour accéder à des séquences vidéos destinées à enrichir certains passages. Extrait du résumé : Ce livre sur SQL Server 2012 s'adresse à toute personne désireuse d'administrer une base de données transactionnelle (administrateur de base de données, développeur...)... Les chapitres du livre : Présentation - Installation et configuration - Gestion de la base de données - Gestion de la sécurité d'accès - Tâches planifiées - Transfert des données - Service Broker - Réplication - Sauvegarde - Restauration - Optimisation - Annexe Le livre de la collection Les TP Informatiques : SQL Server 2012 - Administrez une base de données : Exercices et corrigés 112 QCM - 84 travaux pratiques et leurs corrigés - Plus de 20 H de mise en pratique. Extrait du résumé : Avec ce livre sur SQL Server 2012, le lecteur pourra s'entraîner sur les différentes opérations que peut être amené à réaliser un administrateur SQL Server 2012 et ainsi mieux comprendre le fonctionnement et le comportement de SQL Server 2012... Les chapitres du livre : Avant-propos - Installer SQL - Gérer les bases de données et les fichiers - Sécurité - Planification de tâches - Transfert de données - Sauvegarde et restauration - Travailler avec plusieurs instances - Réplication - Service Broker - Les opérations d'optimisation Biographie de l'auteur

Ingénieur en Informatique pour l'Industrie, consultant, Jérôme GABILLAUD est également responsable pédagogique dans un grand centre de formation informatique. Spécialiste des systèmes d'accès aux données Microsoft ou Oracle, il est déjà auteur de nombreux ouvrages sur ce sujet, reconnus pour leurs qualités techniques et pédagogiques.

Download and Read Online SQL Server 2012 - Coffret de 2 livres : Maîtrisez l'administration d'une base de données Jérôme GABILLAUD #6NYJE7AQ0HP

Lire SQL Server 2012 - Coffret de 2 livres : Maîtrisez l'administration d'une base de données par Jérôme GABILLAUD pour ebook en ligneSQL Server 2012 - Coffret de 2 livres : Maîtrisez l'administration d'une base de données par Jérôme GABILLAUD Téléchargement gratuit de PDF, livres audio, livres à lire, bons livres à lire, livres bon marché, bons livres, livres en ligne, livres en ligne, revues de livres epub, lecture de livres en ligne, livres à lire en ligne, bibliothèque en ligne, bons livres à lire, PDF Les meilleurs livres à lire, les meilleurs livres pour lire les livres SQL Server 2012 - Coffret de 2 livres : Maîtrisez l'administration d'une base de données par Jérôme GABILLAUD à lire en ligne.Online SQL Server 2012 - Coffret de 2 livres : Maîtrisez l'administration d'une base de données par Jérôme GABILLAUD ebook Téléchargement PDFSQL Server 2012 - Coffret de 2 livres : Maîtrisez l'administration d'une base de données par Jérôme GABILLAUD DocSQL Server 2012 - Coffret de 2 livres : Maîtrisez l'administration d'une base de données par Jérôme GABILLAUD MobipocketSQL Server 2012 - Coffret de 2 livres : Maîtrisez l'administration d'une base de données par Jérôme GABILLAUD EPub

#### **6NYJE7AQ0HP6NYJE7AQ0HP6NYJE7AQ0HP**